## **1.8 Summarizing Quantitative Data: Boxplots & Outliers (Part 1)**

Besides serving as a measure of variability, the interquartile range (IQR) is used as a ruler for identifying outliers.

## **HOW TO IDENTIFY OUTLIERS:**

Call an observation an outlier if it falls more than 1.5xIQR above the 3rd quartile or more than 1.5xIQR below the first quartile.

Low Outliers < Q1 - (1.5xIQR)

High Outliers  $> Q3 + (1.5 \times IQR)$ 

It is important to identify outliers in a distribution for several reasons:

1. **They might be inaccurate data values.** Maybe someone recorded a value as 10.1 instead of 101. Perhaps a measuring device broke down. Or maybe someone gave a silly response, like a student in a class survey who claimed to study 30,000 minutes per night!

2. **They can indicate a remarkable occurrence.** For example, in a graph of career golf earnings, Tiger Woods is likely to be an outlier.

3. **They can heavily influence the values of some summary statistics**, like the mean, range, and standard deviation.

**Example:** Identify any outliers in the data.

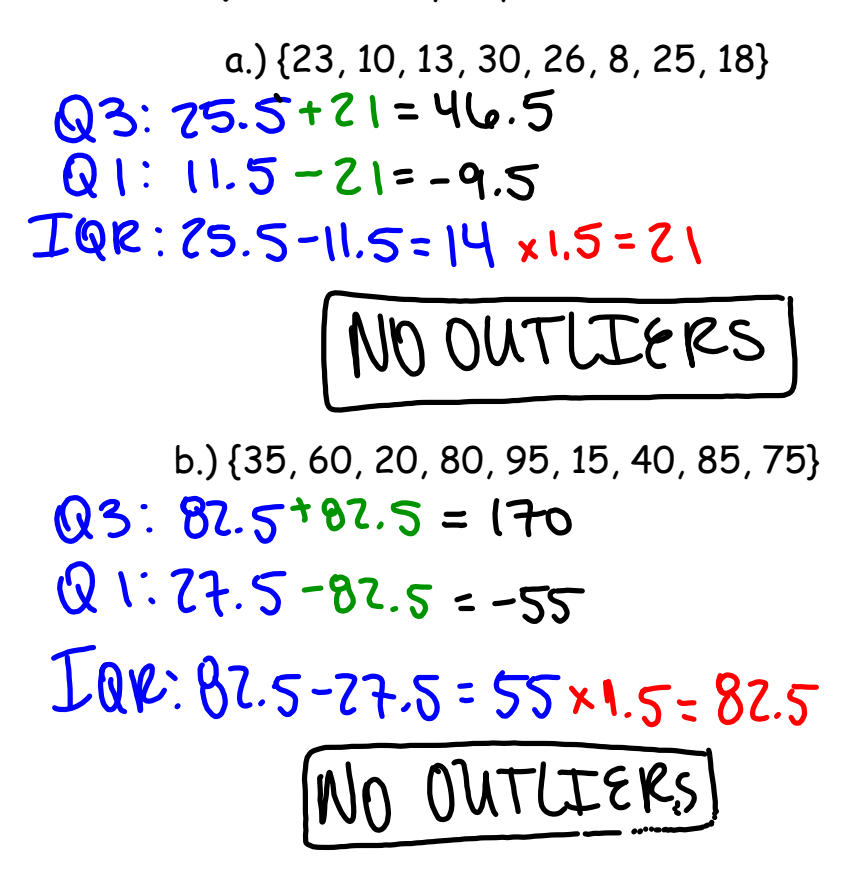

**Example:** Identify any outliers in the data. c.) {88, 79, 94, 90,  $\overline{45}$  71, 82, 88}<br>  $\bigcirc$  3:  $\bigcirc$  9 + 21 = 110  $Q1:75-21=54$  $IQR: 09-75=14\times1.5=21$ 45 is an outlier d.)  $\overline{\text{45}}$  18, 9, 25, 14, 7, 12, 9, 4}<br> $\overline{\text{Q3:21.5}}$  +20.25 = 41.75  $Q1: 8 - 20.25 = -12.25$  $EQR: U.5-8 = 13.5 \times 1.5 = 20.25$  $45$  is an outlier